# CS 137: File Systems Dealing With the Block Interface

# <span id="page-1-0"></span>The Kernel "API"

Request is described by struct bio:

**bi** sector Starting sector, 512-byte unit

- **bi** bdev (Block) device to do I/O on
	- **bi** rw Read or write
- **bi** size Size in bytes (not sectors!)
- **bi** iovec Complex description of where data is in memory

Despite size in bytes, writes must be integral number of hardware blocks

In practice, reads are always integral blocks, too

# The Unix API

FUSE clients use Unix I/O:

- **read(fd, buf, n)** Read **n** bytes from current position of file descriptor **fd** into memory at address **buf**
- **write(fd, buf, n)** Write **n** bytes to current position of file descriptor **fd** out of memory at **buf**

**lseek(fd, pos, SEEK\_SET)** Set current position of file descriptor **fd** to **pos** (bytes)

**Important:** *f***<sub>d</sub>** can be connected to a Unix file or an actual device. We will normally use files to represent devices.

# Simulating the Kernel

Best practice is to wrap the Unix API:

**read block(block, buf Performs** lseek to correct byte offset, then reads

**write block(block, buf Performs** lseek to correct byte offset, then writes

Code should never assume anything about current position in file.

Up to you whether wrappers accept a "device" identifier (the  $fd$ ) or it's hard-wired.

<span id="page-4-0"></span>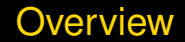

FUSE client code typically has three parts:

- 1. Declarations of constants and data structures
	- $\blacktriangleright$  Latter are critically important!
- 2. Code to implement operations
- 3. main function and initializer to get stuff started

Biggest problem for novices is dealing with block I/O interface

# The Stupid Filesystem

- $\triangleright$  Serves as example of how things are done
- $\blacktriangleright$  Limit of 100 files & directories
- $\triangleright$  Small limit on file size
- $\blacktriangleright$  Inflexible on-disk layout
- $\triangleright$  No reuse of deleted space!

# Stupid Filesystem Layout

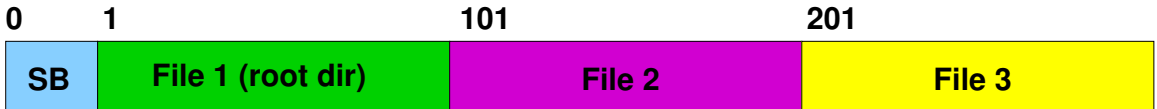

- $\triangleright$  Superblock contains meta information
- $\blacktriangleright$  Fixed-size files immediately follow superblock
- $\triangleright$  Can find everything by indexing

#### <span id="page-7-0"></span>Constants, Types, and Globals

#define STUPID\_MAGIC\_BIG\_ENDIAN 0x7374757069642121L #define STUPID\_MAGIC\_LITTLE\_ENDIAN 0x2121646970757473L

#define BLOCK\_SIZE 4096 #define BLOCKS PER FILE 100 /\* Maximum file size, in blocks \*/ #define MAX FILES 100 /\* Maximum number of files supported \*/ #define DISK SIZE ((1 + BLOCKS PER FILE \* MAX FILES) \* BLOCK SIZE) typedef size t block t; /\* Block-address type  $*/$ static int backing file fd; /\* Fd for all access to backing file  $*/$ 

#### **Superblock**

```
struct sblock {
    unsigned long magic; /* Magic # identifying filesys */
    size_t total_blocks; /* Total blocks (disk size) */<br>size t block size; /* Size of each block */
    size_t block_size; /* Size of each block */<br>size t blocks per file; /* How big each file is
                         blocks per file; /* How big each file is */
   block t files start; /* First block of first file */size t contact next file no; \rightarrow Next file number to use \ast/
};
static union {
    struct sblock s:
    char pad[BLOCK_SIZE];
}
                         superblock;
```
# Directory Entry

#define DIRENT\_LENGTH 64 #define NAME LENGTH (DIRENT LENGTH  $- 1 - 1 - 2 \times$  sizeof (size t)) typedef struct { size t file no;  $/*$  File's # in the system  $*/$ 

}

```
size t size; \sqrt{*} Size of the file */unsigned char type; \overline{\phantom{a}} /* Entry type (see below) */
unsigned char namelen; \frac{1}{x} Length of name \frac{x}{x}char name[NAME_LENGTH]; /* File name */
```

```
stupid dirent;
```

```
#define DIR SIZE (BLOCKS PER FILE * BLOCK SIZE \
                        / sizeof (stupid_dirent))
                                      /* Max entries in a directory */
```
#### Useful Macros

#define OFFSET TO BLOCK(dirent, x) \

#define OFFSET IN BLOCK(x) ((x) % superblock.s.block size)

#define BLOCKS\_TO\_BYTES(x) ((x) \* superblock.s.block\_size) #define BYTES TO BLOCKS(x)  $((x) + superblock.s.block size - 1)$ / superblock.s.block\_size) #define FILE NO TO BLOCK(x)  $((x) - 1)*superblock.s.blocks per file \n$ + superblock.s.files\_start) #define LAST BLOCK(x) (x) + superblock.s.blocks per file) (FILE NO TO BLOCK(dirent->file no) + (x)  $\setminus$ / superblock.s.block\_size)

#### Global Variables

**superblock.s** Superblock contents **backing file fd File descriptor connected to backing file (or device) dirbuf** 1-block buffer with directory entries **dirblock** Block number of current block held in **dirblock**

#### <span id="page-12-0"></span>Implementing Block I/O

```
static void read block(block t block, void *buf)
{
    assert(lseek(backing_file_fd, BLOCKS_TO_BYTES(block), SEEK_SET) \
      != -1):
    assert(read(backing file fd, buf, superblock.s.block size)
      == superblock.s.block size);
}
static void write block(block t block, const void *buf)
{
    assert(lseek(backing file fd, BLOCKS TO BYTES(block), SEEK SET) \setminus!= -1) ;
    assert(write(backing file fd, buf, superblock.s.block size)
      == superblock.s.block_size);
}
```
# Directory I/O

}

```
static void fetch dirblock(size t block)
{
    if (dirblock == block)
        return; \overline{\phantom{a}} /* Efficiency: no work needed */
    dirblock = block;
    read block(dirblock, dirbuf);
}
static void flush dirblock()
{
    write_block(dirblock, dirbuf);
```
# <span id="page-14-0"></span>Reading a Superblock

```
assert(lseek(backing file fd, 0, SEEK SET) != -1);
size = read(backing file fd, \&superblock, sizeof superblock);
if (size == sizeof superblock
   && superblock.s.magic == STUPID_MAGIC_LITTLE_ENDIAN) {
   /* Do any other initialization here */return NULL;
}
```
## Initializing an Empty Superblock

```
memset(&superblock, 0, sizeof superblock);
superblock.s.maqic = STUPID MAGIC LITILE ENDIAN;superblock.s.total blocks = DISK SIZE / BLOCK SIZE;
superblock.s.block size = BLOCK SIZE;
superblock.s.blocks per file = BLOCKS PER FILE;
```

```
/*
```
 $*$  The root directory always starts just past the superblock,  $*$  and has file number 1. So the next available file number is 2. \*/

```
superblock.s.files\_start = \n\
```

```
sizeof(superblock) / superblock.s.block size;
```

```
superblock.s.next file no = 2;
/* Not written here */
```
#### Initializing the Root Directory

```
dirbuf = (stupid dirent*)calloc(superblock.s.block size, 1);
dirend = (stupid dirent*)((char *)dirbuf + superblock.s.block size);
```

```
dirblock = superblock.s.files start;
dirbuf[0].type = TYPE DIR;
dirbuf[0].file no = 1;
dirbuf[0].size = DIR SIZE * DIRENT LENGTH;
dirbuf[0].namelen = 1;
memcpy(dirbuf[0].name, ".", 1);
```

```
dirbuf[1].type = TYPE_DIR;dirbuf[1].file_no = 1;
dirbuf[1].size = DIR\_SIZE * DIRENT\_LENGTH;dirbuf[1].namelen = 2;
memcpy(dirbuf[1].name, "..", 2);
write block(superblock.s.files start, dirbuf);
```
## A Tricky Point: Extending the Backing File

ftruncate(backing file fd, DISK SIZE);

```
/*
 * Finally, write the superblock to disk. We write it last so
 * that if we crash, the disk won't appear valid.
 */
write block(0, &superblock);
```
# <span id="page-18-0"></span>Directory Lookup (Partial Code)

```
static stupid dirent* lookup component(block t block,
 const char *start, const char *end)
{
   stupid dirent* dirent;
   size t len = end - start;
   block t last block;
   if (len > NAME_LENGTH)
      len = NAME_LENGTH;
   for (last block = LAST BLOCK(block); block < last block; block++) {
      fetch_dirblock(block); /* Reads into dirbuf */
      for (dirent = dirbuf; dirent < dirend; dirent++) {
          if (dirent->type != TYPE_EMPTY && len == dirent->namelen
            & memcmp(dirent->name, start, len) == 0)
             return dirent;
       }
   }
   return \quad NULL; 19/24
```
#### Handling Functions You Don't Want to Write

}

```
static int fuse stupid rename(const char *from, const char *to)
{
    /*
     * Getting rename right is hard; you may need to remove the
     * destination, * and it has to support cross-directory renames.
     * I'm just going to prohibit it.
     */
    return -ENOSYS;
```
# Opening a File

}

```
static int fuse_stupid_open(const char *path, struct fuse_file_info *fi)
{
   stupid dirent* dirent;
```

```
dirent = find dirent(path, 0);
if (dirent == NULL)
    return -ENOENT;
if (dirent->type != TYPE_FILE)
    return -EACCES;
/*
 * Open succeeds if the file exists.
 */
return 0;
```
#### Reading Data (Setup)

{

```
static int fuse stupid read(const char *path, char *buf, size t size,
  off t offset, struct fuse file info *fi)
```

```
block t block;
char blockbuf[BLOCK_SIZE];
size t bytes read;
stupid_dirent* dirent;
size t read size;
```

```
dirent = find dirent(path, 0);
if (dirent == NULL)
    return -ENOENT;
if (dirent->type != TYPE_FILE)
    return -EACCES;
if (offset >= read_size)
    return 0;
```
read\_size = dirent->size;  $\frac{1}{x}$  Amount to read (max is file size

# Reading Data (The Loop)

```
block = OFFSET TO BLOCK(dirent, offset);
offset = OFFSET_IN_BLOCK(offset);
for (bytes read = 0; size > 0; block++, offset = 0) {
    read size = superblock.s.block size - offset;
    if (read size > size)
       read size = size;
    read block(block, blockbuf); /* Read in full-block units */
    memcpy(buf, blockbuf, read size);
   bytes read += read size;
   buf += read size;
    size - read size;
}
```
return bytes read;

# <span id="page-23-0"></span>What About the Rest?

- $\blacktriangleright$  This is quite a bit of code
- $\triangleright$  But there's more to a real filesystem
- $\triangleright$  Important lesson: It's up to you to divide user requests up into single-block accesses
- $\triangleright$  On-disk data is raw bytes; you must typecast to what you want
- $\triangleright$  Also must make sure you use block-size units
- $\rightarrow$  void  $\rightarrow$  pointers are helpful